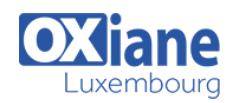

## **[Git](https://www.oxiane.lu/formation/git-eclipse/)**

Travailler en équipe avec Git

Un à un les grands projets open-source adoptent Git comme gestionnaire de versions en remplacement de CVS ou de Subversion. Cette migration n'est pas liée à un effet de mode. Git, de part sa conception radicalement différente, ouvre de nouvelles perspectives aux équipes de développement. Les deux principaux apports sont les performances et la souplesse d'utilisation.

Git est un gestionnaire de versions distribué : chaque développeur possède en local une copie de l'historique des sources d'où le gain de performances et la possibilité d'offrir des fonctionnalités impossibles à implémenter avec des gestionnaires centralisés comme CVS ou Subversion.

Le premier frein à l'adoption de Git en entreprise est le manque d'intégration avec les environnements de développement, ce problème est résolu côté Eclipse avec l'outillage proposé par le projet officiel EGit.

Le second frein est la nécessité pour les développeurs de comprendre la philosophie de Git et notamment d'oublier certains réflexes liés à l'utilisation de CVS ou de Subversion.

## Détails

- Code : UL-GIT
- Durée : 2 jours (14 heures )

#### Public

- Architectes
- Chefs de projets
- Consultants
- Developpeurs
- Ingénieurs

## **Objectifs**

- Comprendre les principes d'un gestionnaire de versions distribués
- Découvrir par la pratique la philosophie de Git et ses apports
- Apprendre à utiliser EGit, l'outillage Git intégré à Eclipse

## Programme

### Présentation de Git

- La notion de gestionnaire de versions distribué
- Les principes techniques de Git
- Aperçu des workflows possibles

### Prise en main

- Installation et configuration de git
- Création d'un premier référentiel
- Utilisation de la ligne de commande pour les opérations de base

### Comprendre les principes de Git

- Référentiels
- Clonage de référentiels
- $\bullet$  Index
- Répertoire de travail

### Travailler en équipe au jour le jour

Connexion à un référentiel

Ajout, modification, suppression de fichiers et répertoires

Conseillé : connaissance préalable d\'un

logiciel de gestion de versions

- Gestion des commits
- Synchronisation avec un référentiel distant

Pré-requis

- Comparaison
- Utilisation des tags
- Créer et appliquer des patchs

## Gestion des branches

- Création de branches
- Navigation entre branches
- Fusion de branches
- Résolution des conflits
- Branche temporaire

#### **Compléments**

• Interagir avec des référentiels partagés via GitHub

# Recherche par dichotomie Méthodologie et organisation

• Présentation des différents patterns

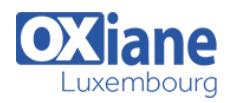

# Modalités

- Type d'action :Acquisition des connaissances
- Moyens de la formation :Formation présentielle 1 poste par stagiaire 1 vidéo projecteur Support de cours fourni à chaque stagiaire
- Modalités pédagogiques :Exposés Cas pratiques Synthèse
- Validation :Exercices de validation Attestation de stages